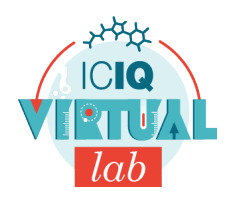

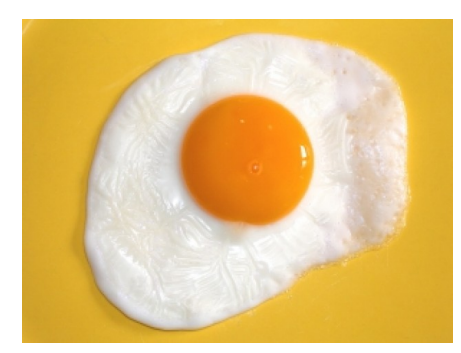

## **Material**

Plat fondo

**Reactius**

**Ou** 

Alcohol de farmàcia (etanol)

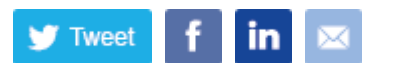

## **Ou fregit sense foc**

Fregirem un ou sense utilitzar el foc o escalfor.

## **Què has de fer?**

- 1. Obrim l'ou i el posem al plat.
- 2. Hi tirem etanol per sobre.
- 3. Observem què passa.

## **Explicació teòrica de l'experiment**

El que hem observat és una reacció de desnaturalització. La transformació que observem quan fregim un ou consisteix en un canvi estructural de les proteïnes, és a dir, passen de tenir una estructura terciària a una de primària amb la corresponent pèrdua d'activitat biològica.En moltes proteïnes aquest canvi no és reversible.

La desnaturalització es pot donar lloc no tan sols per l'acció de l'escalfor sinó també pel contacte amb certes substàncies com l'etanol o bé induint un canvi en el pH en el medi.

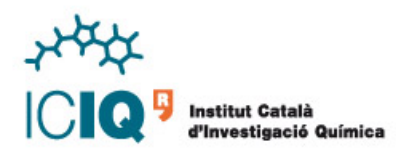